# RMeCab

2008 11 8

∱∱∗<br>⊢

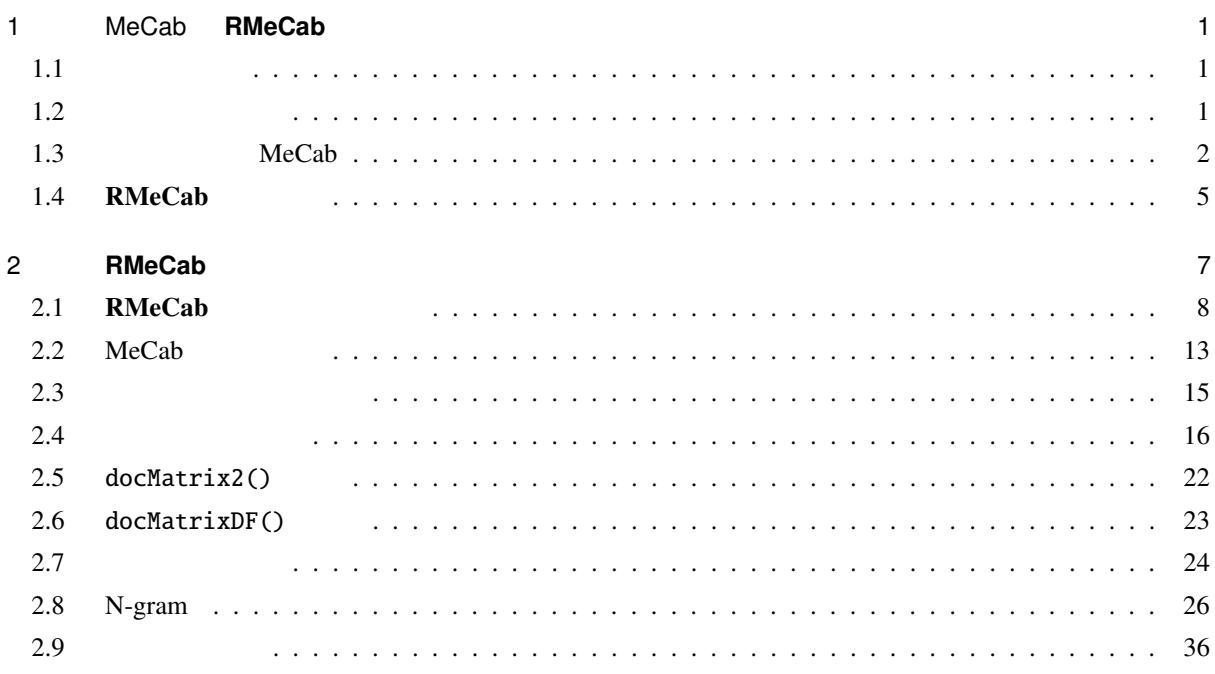

## 1 MeCab **RMeCab**

 $1.1$ 

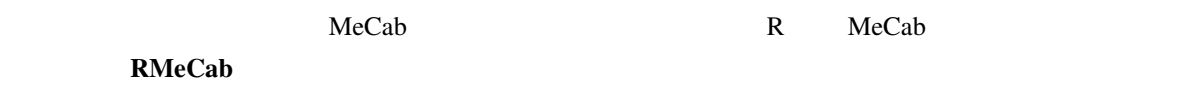

 $1.2$ 

<sup>∗</sup> ishida-m@ias.tokushima-u.ac.jp

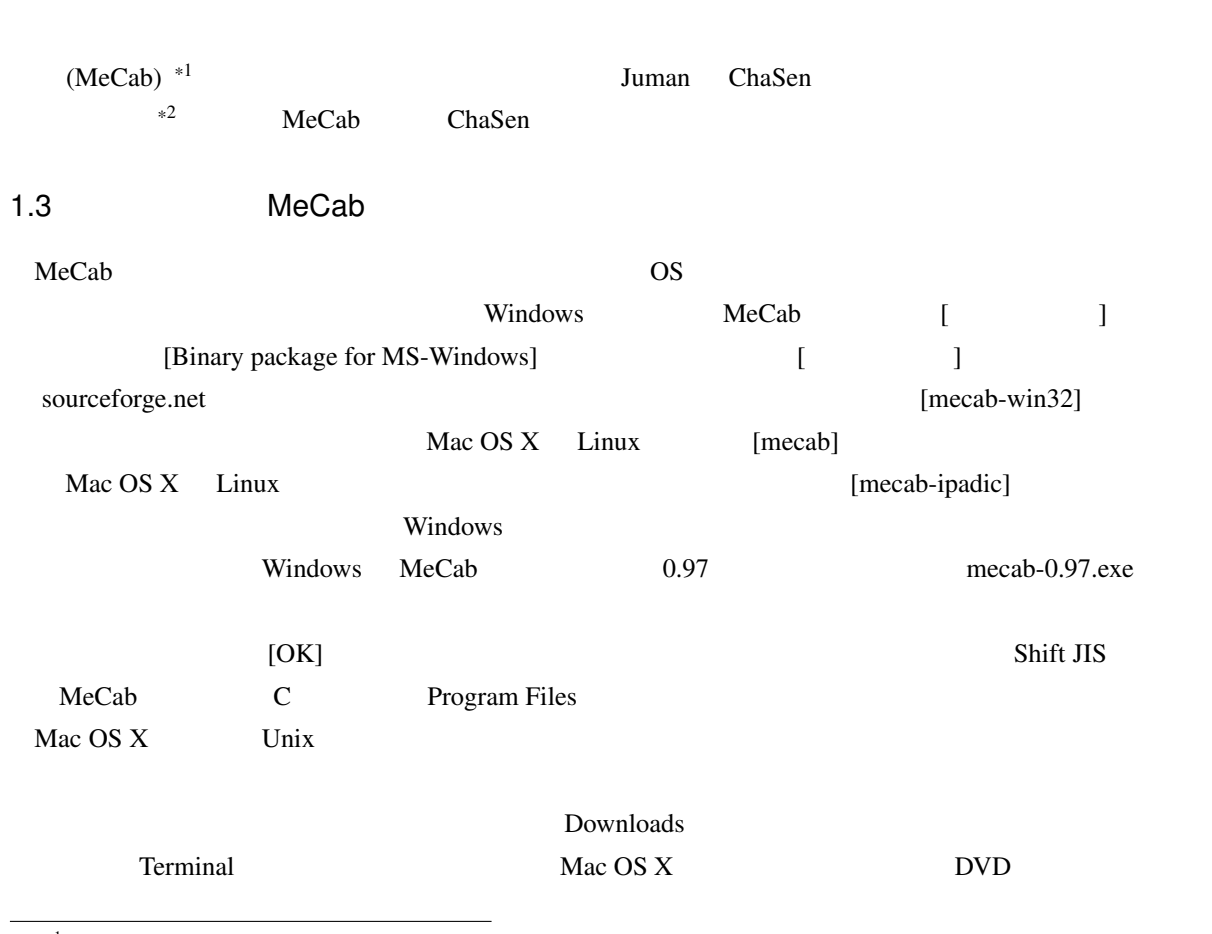

 $($ 

\*1 http://mecab.sourceforge.net/

\*2 http://mecab.sourceforge.net/feature.html

| Package        | Release        | <b>Date</b>        | Notes/<br>Monitor                            | Downloads       |
|----------------|----------------|--------------------|----------------------------------------------|-----------------|
| mecab          | 0.97           | February<br>3,2008 | in. Z                                        | <b>Download</b> |
| mecab-ipadic   | 2.7.0-20070801 | July 31,<br>2007   | in. M                                        | <b>Download</b> |
| mecab-java     | 0.97           | February<br>3,2008 | Ġ.<br><b>DA</b>                              | <b>Download</b> |
| mecab-jumandic | 5.1-20070304   | March 5,<br>2007   | $\blacksquare$ . $\triangleright$ $\diamond$ | <b>Download</b> |
| mecab-perl     | 0.97           | February<br>3,2008 | in . $\mathbb{N}_0$                          | <b>Download</b> |
| mecab-python   | 0.97           | February<br>3,2008 | $\blacksquare$<br>La                         | <b>Download</b> |
| mecab-ruby     | 0.97           | February<br>3,2008 | <b>DA</b>                                    | <b>Download</b> |
| mecab-win32    | 0.97           | February<br>3,2008 |                                              | <b>Download</b> |

1–1 MeCab

```
#\# **
$ cd Downloads
$ tar zxvf mecab-0.**.tar.gz
$ cd mecab-0.**
$ ./configure --with-charset=utf-8
$ make
$ sudo make install
#$ tar zxf mecab-ipadic-2.7.0-20070****.tar.gz
$ cd mecab-ipadic-2.7.0-20070****
$ ./configure --with-charset=utf-8
$ make
$ sudo make install
```
#### Windows  $\mathbf{W}$

 $\text{MeCab} \tag{Enter}$ 

 $\mathbb C$  work

test.txt test.txt test.txt test.txt test.txt test.txt test.txt test.txt test.txt test.txt test.txt test.txt test.txt test.txt test.txt test.txt test.txt test.txt test.txt test.txt test.txt test.txt test.txt test.txt test.t

C:\Program Files\MeCab\bin > mecab c:\\vork\test.txt > c:\\vork\res.txt

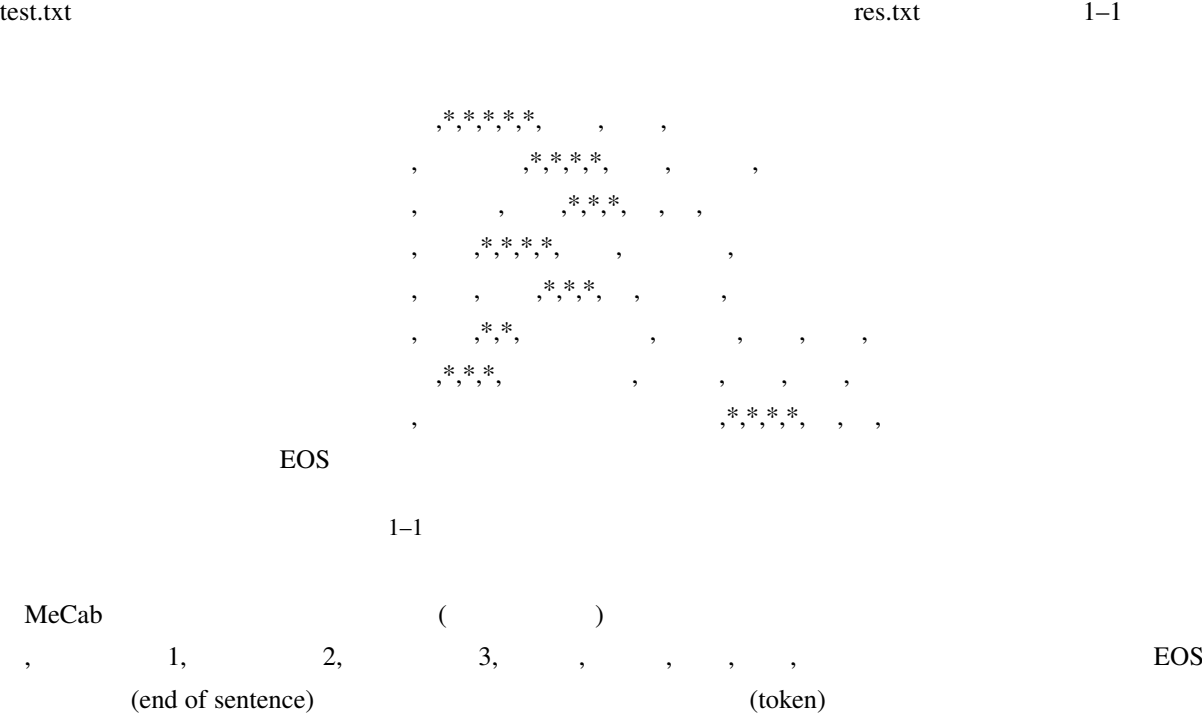

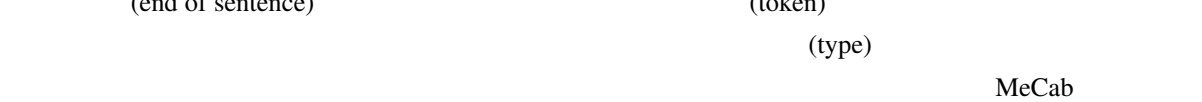

 $1-2$ 

我輩 名詞, 一般,\*,\*,\*,\*, 我輩, ワガハイ, ワガハイ は 助詞, 係助詞,\*,\*,\*,\*, , , 猫 名詞, 一般,\*,\*,\*,\*, , ネコ, ネコ で 助動詞,\*,\*,\*, 特殊・ダ, 連用形, , , ある 助動詞,\*,\*,\*, 五段・ラ行アル, 基本形, ある, アル, アル 。 記号, 句点,\*,\*,\*,\*, , , 名前 名詞, 一般,\*,\*,\*,\*, 名前, ナマエ, ナマエ は 助詞, 係助詞,\*,\*,\*,\*, , , まだ 副詞, 助詞類接続,\*,\*,\*,\*, まだ, マダ, マダ 無い 形容詞, 自立,\*,\*, 形容詞・アウオ段, 基本形, 無い, ナイ, ナイ 。 記号, 句点,\*,\*,\*,\*, , ,

EOS

 $1-2$ 

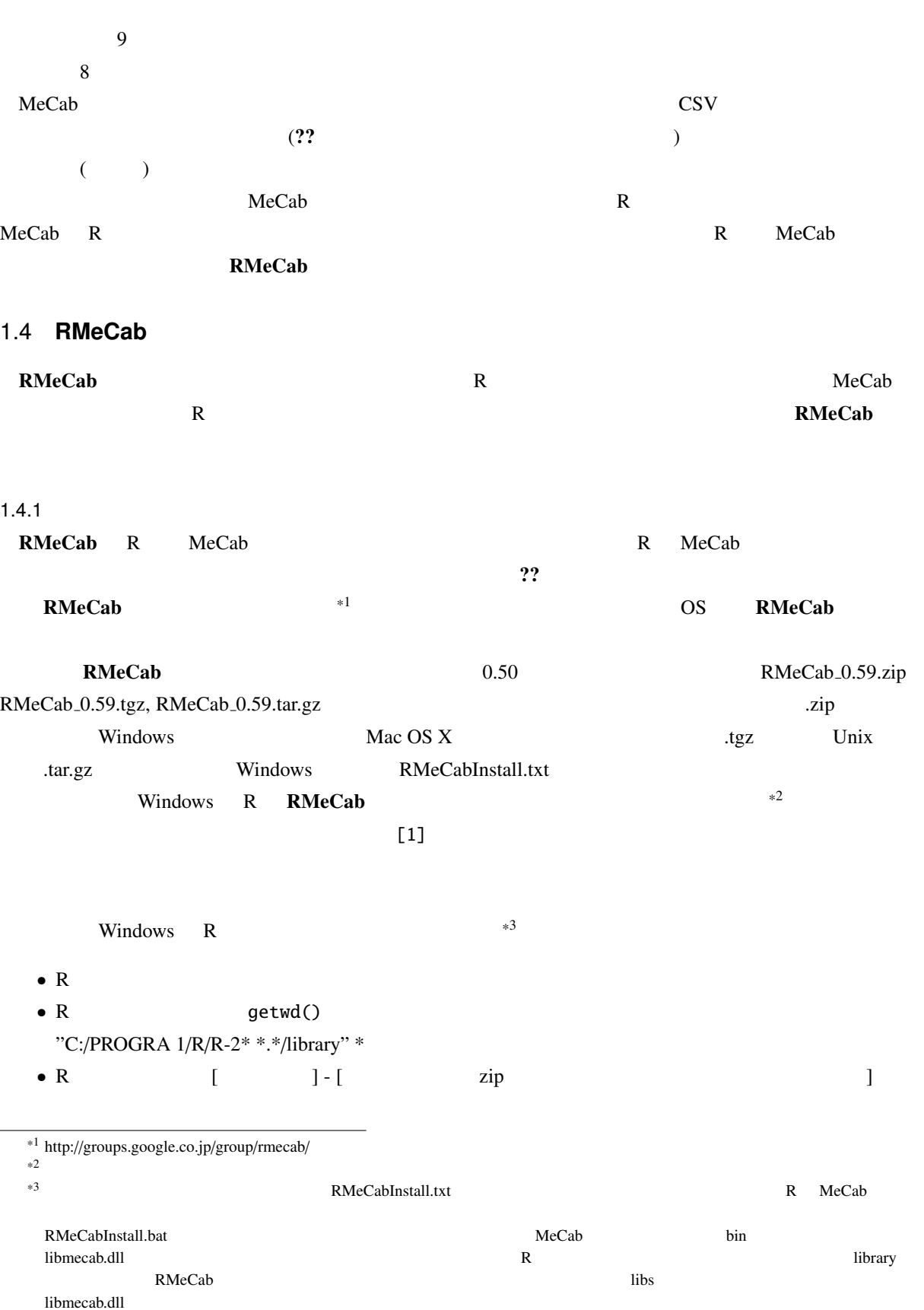

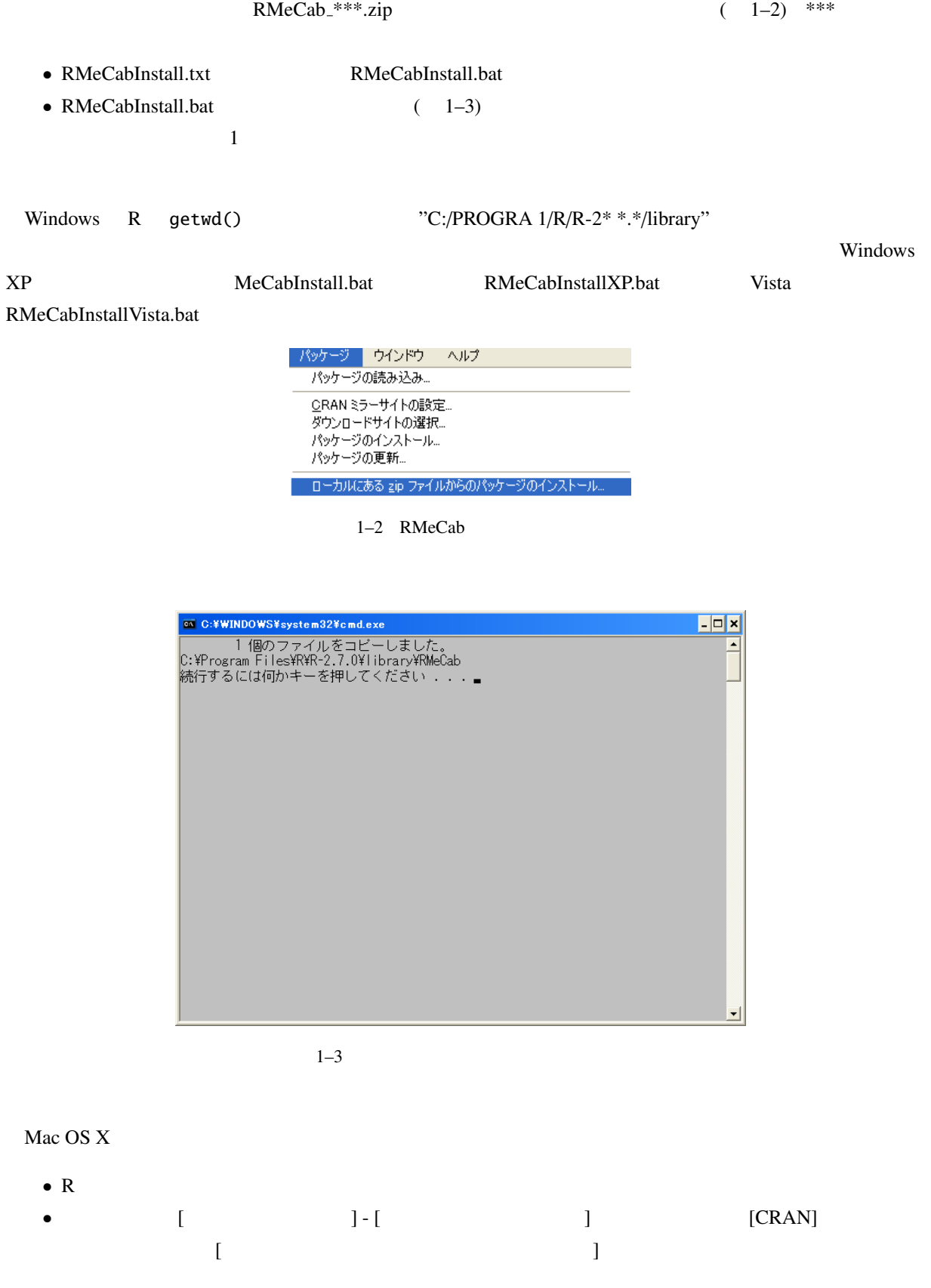

• [install] Finstall install install in RMeCab \*\*\*.tgz \*\*\* Linux R  $R$ R getwd() \* \* \* or a state of the state of the state of the state of the state of the state of the state of the state of<br>The state of the state of the state of the state of the state of the state of the state of the state of the st

> install.packages("RMeCab\_0.\*\*.tar.gz", destdir=".", repos = NULL)

### 2 **RMeCab**

 $\mathbf{RMeCab}$ 

 $R$ Windows R [ ] - [  $\text{RMeCab}$  (  $2-1$  ) Mac OS X [ ) RMeCab R library(RMeCab) [Enter] R

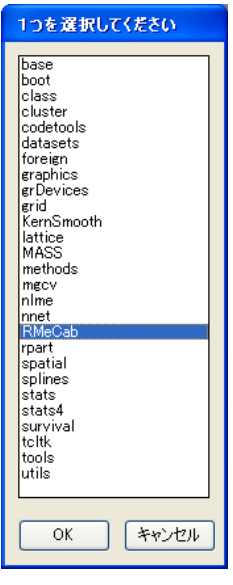

 $2-1$  RMeCab

 $RMeCab$   $2-1$   $*1$ 

 $2-1$ 

 $*1$ 

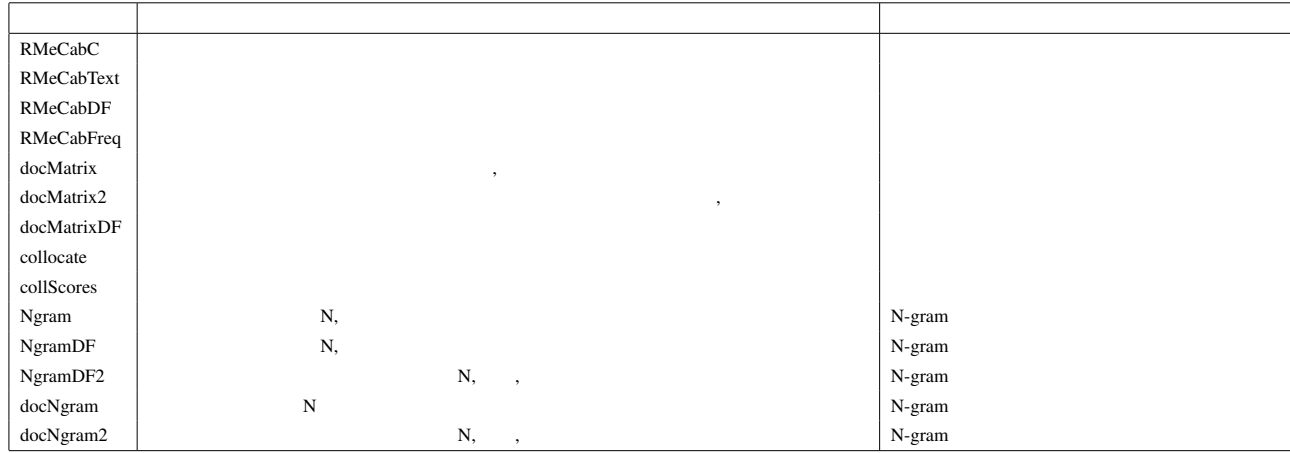

 $2-1$  RMeCab

 $2-1$ 

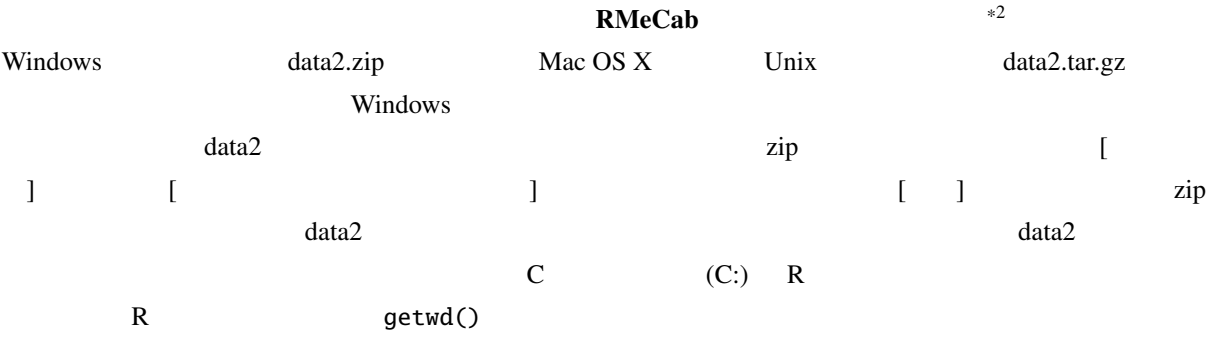

#### 2.1 **RMeCab**

 $\mathbf{RMeCab}$ RMeCabText()

RMeCabFreq()

 $MeCab$ 

<sup>\*2</sup> http://groups.google.co.jp/group/rmecab

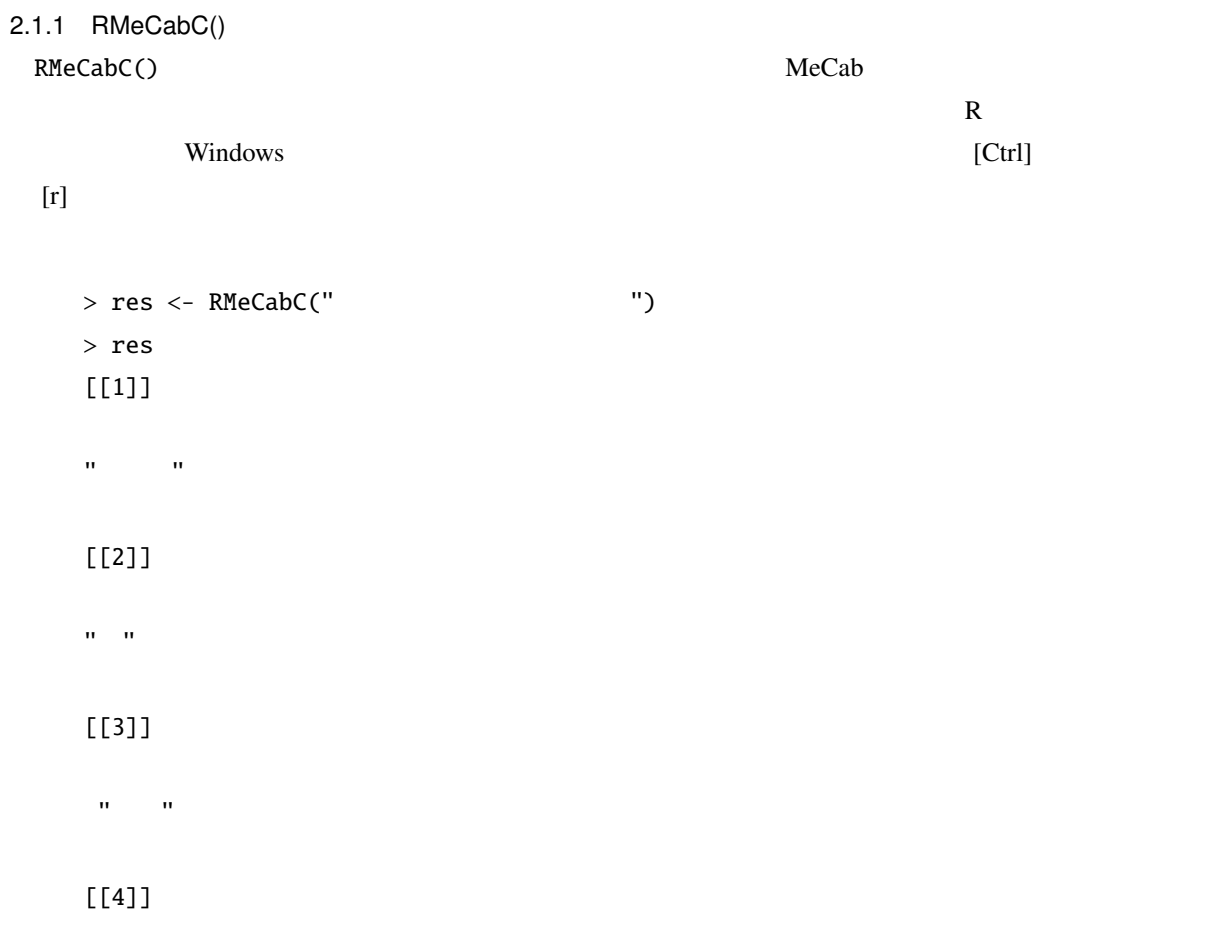

 $\mathbf{u}=\mathbf{u}$  .

 $# \ldots$  $>$  res[[1]] #  $\sigma_{\rm eff} = \sigma_{\rm eff}$ > unlist(res)  $\alpha$  ,  $\beta$  ,  $\alpha$  ,  $\beta$  $\label{eq:3.1} \left\langle \left\langle \hat{\mathbf{u}}_{\alpha} \right\rangle \right\rangle = \left\langle \left\langle \hat{\mathbf{u}}_{\alpha} \right\rangle \right\rangle \left\langle \left\langle \hat{\mathbf{u}}_{\alpha} \right\rangle \right\rangle \left\langle \left\langle \hat{\mathbf{u}}_{\alpha} \right\rangle \right\rangle \left\langle \left\langle \hat{\mathbf{u}}_{\alpha} \right\rangle \right\rangle \left\langle \left\langle \hat{\mathbf{u}}_{\alpha} \right\rangle \right\rangle \left\langle \left\langle \hat{\mathbf{u}}_{\alpha} \right\rangle \right\rangle \left\langle \left\langle \hat{\mathbf{$  $>$  x <- " $\qquad$ " # > res <- RMeCabC(x) > unlist(res) 名詞 助詞 名詞 助詞 ...  $\label{eq:3.1} \left\langle \left\langle \left\langle \hat{u}^{\dagger}_{\alpha} \right\rangle \right\rangle \right\rangle = \left\langle \left\langle \hat{u}^{\dagger}_{\alpha} \right\rangle \right\rangle \left\langle \left\langle \hat{u}^{\dagger}_{\alpha} \right\rangle \right\rangle \left\langle \left\langle \hat{u}^{\dagger}_{\alpha} \right\rangle \right\rangle \left\langle \left\langle \hat{u}^{\dagger}_{\alpha} \right\rangle \right\rangle \left\langle \left\langle \hat{u}^{\dagger}_{\alpha} \right\rangle \right\rangle \left\langle \left\langle \hat{u}^{\dagger}_{\alpha} \right\rangle \right\r$ 

 $R$ 

 $res[[1]]$   $R$  unlist()

 $\begin{array}{ccc} \text{(} & \text{x)} & \text{RMeCabc} \end{array}$ RMeCabC() 2 1  $($  ) 2 0  $2$  $1$ > res <- RMeCabC(" ", 1)  $>$  unlist(res) # "ご飯" " " "食べる" " " > res <- RMeCabC(" ", 0)  $>$  unlist(res) # "ご飯" " " "食べ" " " 2  $1$  $\begin{array}{ccccccc} 0 & \hspace{1.6cm} & \hspace{1.6cm}$ > res <- RMeCabC(" ") > res2 <- unlist(res)

 $\sim$  1000  $\sim$  1000  $\sim$  1000  $\sim$  1000  $\sim$  1000  $\sim$  1000  $\sim$  1000  $\sim$  1000  $\sim$  1000  $\sim$  1000  $\sim$  1000  $\sim$  1000  $\sim$  1000  $\sim$  1000  $\sim$  1000  $\sim$  1000  $\sim$  1000  $\sim$  1000  $\sim$  1000  $\sim$  1000  $\sim$  1000  $\sim$  1000

> res2 "すもも" " " "もも" " " "もも" " " "うち"  $>$  res2[names(res2) == " $"$ ] "すもも" "もも" "もも" "うち"  $>$  names(res2) == " " # [1] TRUE FALSE TRUE FALSE TRUE FALSE TRUE

 $\text{Mac OS X}$  Linux  $\text{R-2.8.0}$  $1$ ,  $2$ Encoding(names(res2))<- "UTF-8" # Encoding(res2)  $\langle -$  "UTF-8"# RMeCabC() res2  $r$ es2  $r$  $\mathsf{names}()$ いる.ここでは左辺と右辺の比較を行う == 演算子を使っている.比較演算子は左のオブジェクトのすべてに  $\ldots$ ,  $\ldots$ ,  $\ldots$ ,  $\ldots$ ,  $\ldots$ ,  $\ldots$  $(FALSE)$  []  $\ldots$  ,  $\ldots$   $\ldots$   $\ld$ この真偽の判定結果全体を res2 オブジェクトの添字とすることで,「名詞」だけを抽出できるのである.  $TRUE$  which()  $TRUE$  any () any () any ()  $>$  res3 <- names(res2) == " > res3 [1] TRUE FALSE TRUE FALSE TRUE FALSE TRUE > which(res3) [1] 1 3 5 7 > any(res3) [1] TRUE which() TRUE  $\qquad \qquad \text{any}()$  TRUE  $\qquad \qquad \text{any}()$ <u>TRUE</u> TRUE 2.1.2 RMeCabText() RMeCabText() 1  $10$  MeCab  $\mathbf{RMeCab}$  data2 data2 yukiguni.txt

> res <- RMeCabText("yukiguni.txt") > res [[1]]  $[1]$  "  $[1]$  "  $[0]$  " $[0]$  " $[0]$  " $[0]$  " $[0]$  " $[0]$  " $[0]$  " $[0]$  " $[0]$  " $[0]$  " $[0]$  " $[0]$  " $[0]$  " $[0]$  " $[0]$  " $[0]$  " $[0]$  " $[0]$  " $[0]$  " $[0]$  " $[0]$  " $[0]$  " $[0]$  " $[0]$  " $[0]$  " $[0]$  " $[0]$  " $[0]$  " $[0]$  " $[$  $[6]$   $\frac{0}{2}$   $\frac{0}{2}$   $\frac{0$  $[$ [2]]  $[1]$  " "  $\cdots$  " "  $\cdots$  " " " " $\cdots$  " $\cdots$  [9] " " " "  $[1]$  " "  $\|u\|_{\infty}=\|u\|_{\infty}=\|u\|_{\infty}=\|u\|_{\infty}=\|u\|_{\infty}=\|u\|_{\infty}$  $\begin{bmatrix} 5 \end{bmatrix}$  " $^{\text{new}}$ " " $^{\text{new}}$ " " $^{\text{new}}$ " " $^{\text{new}}$ " " $^{\text{new}}$ " " #  $\dots$ 

 $2.1.3$  RMeCabFreq()

RMeCabFreq()

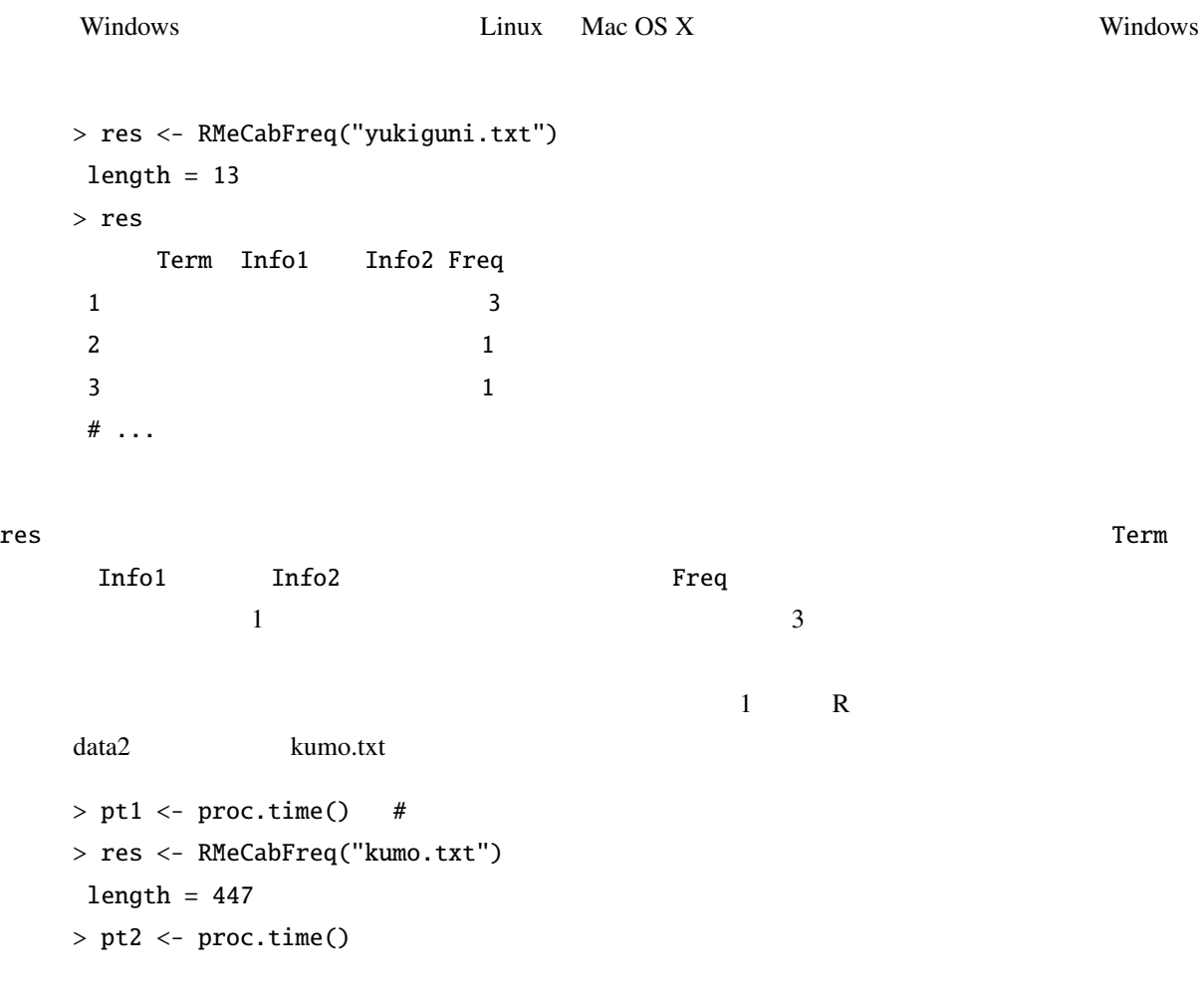

 $>$  #  $> pt2 - pt1$  #

0.008 0.008 1.703

MeCab Windows Mac OS X Linux  $RMeCabFreq()$  length = 447  $($  $447$  Linux Mac OS X  $446$ Linux Mac OS X MeCab OS MeCab

> 何とも 副詞, 一般,\*,\*,\*,\*, 何とも, ナントモ, ナントモ 。<br>ファイル - ファイル - ファイル - ファイル - ファイル - ファイル - ファイル - ファイル - ファイル - ブァイル - ブァイル - ブァイル - ブァイル - ブェル - ブェル - ブェル - ブ<br>- ブェル - ブェル - ブェル - ブェル - ブェル - ブェル - ブェル - ブェル - ブェル - ブェル - ブェル - ブェル - ブェル - ブェル - ブェル - ブェル - ブェル - ブェル ない 形容詞, 自立,\*,\*, 形容詞・アウオ段, 基本形, ない, ナイ, ナイ

> > Windows

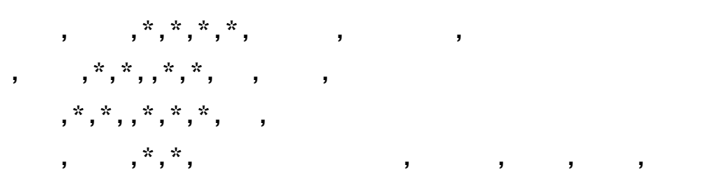

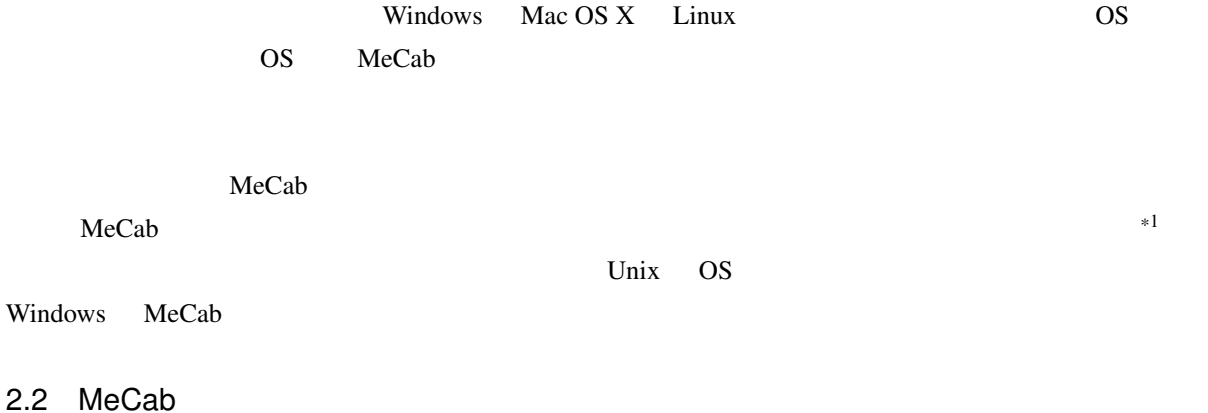

Windows MeCab **Mac OS X** Linux

**Mecab** extends

<sup>\*1</sup> http://mecab.sourceforge.net/dic.html

C:¥Program Files¥MeCab¥bin > mecab

石田 名詞, 固有名詞, 人名, ,\*,\*, 石田, イシダ, イシダ 名詞, 固有名詞, 人名, ,\*,\*, , ハジメ, ハジメ 形容詞, 自立,\*,\*, 形容詞・アウオ段, ガル接続, 広い, ヒロ, ヒロ です 助動詞,\*,\*,\*, 特殊・デス, 基本形, です, デス, デス EOS

 $\cos$ 

基広,-1,-1,1000, 名詞, 固有名詞, 人名, ,\*,\*, 基広, モトヒロ, モトヒロ これは MeCab の標準的な出力とほぼ一致する辞書定義となっている.左から表層形,左文脈 ID,右文脈 ID  $1 \t2 \t3$ .csv C data ("C:\data"  $\text{ID} \quad \text{ID} \quad \text{1} \quad \text{MeCab}$ 

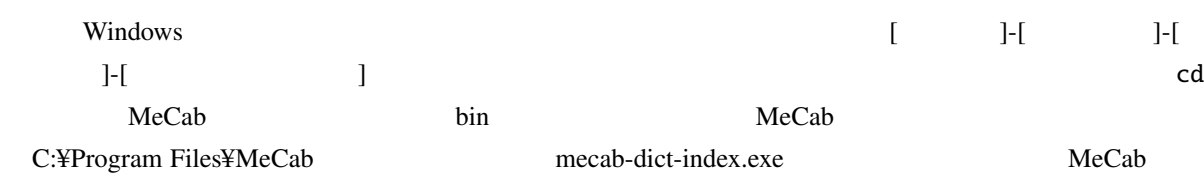

motohiro.csv  $(\setminus)$ 

 $($ 

C:¥data > cd "C:¥Program Files¥MeCab¥bin"

C:¥Program Files¥MeCab¥bin¥> mecab-dict-index.exe \

-d "c:\Program Files\MeCab\dic\ipadic" \

-u ishida.dic -f shift-jis -t shift-jis  $\backslash$ 

c:¥data¥motohiro.csv

reading c:¥data¥mecabDic.csv ... 1

emitting double-array: 100% |###########################################|

done!

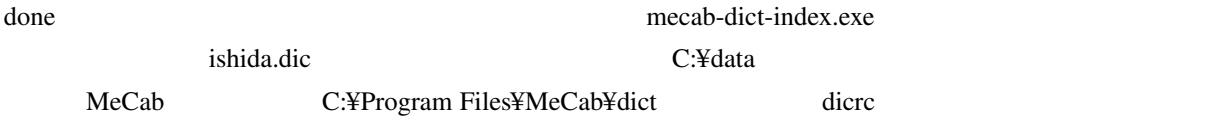

Vindows ([ J-[ J-[ ]-[ ])

 $userdic = C$ :¥data¥ishida.dic

 $MeCab$ 

C:¥Program Files¥MeCab¥bin > mecab

石田 名詞, 固有名詞, 人名, ,\*,\*, 石田, イシダ, イシダ 基広 名詞, 固有名詞, 人名, ,\*,\*, 基広, モトヒロ, モトヒロ です 助動詞,\*,\*,\*, 特殊・デス, 基本形, です, デス, デス EOS

 $*1$ 

2.3 データファイルの解析

R でんしょうか R

 $2.3.1$  RMeCabDF()

 $RMeCabDF()$   $2-2$ 

 $\frac{1}{2}$  2 3 3 RMeCabDF() 1 2  $\frac{3}{1}$  lata photo.csv  $>$  # > dat <- read.csv("photo.csv")  $>$  res  $\leq$  RMeCabDF(dat, 3) # ( )  $>$  res  $<-$  RMeCabDF(dat, 3, 1) #

 $>$  res  $<-$  RMeCabDF(dat, "Reply", 1) #

<sup>\*1</sup> http://mecab.sourceforge.net/dic.html

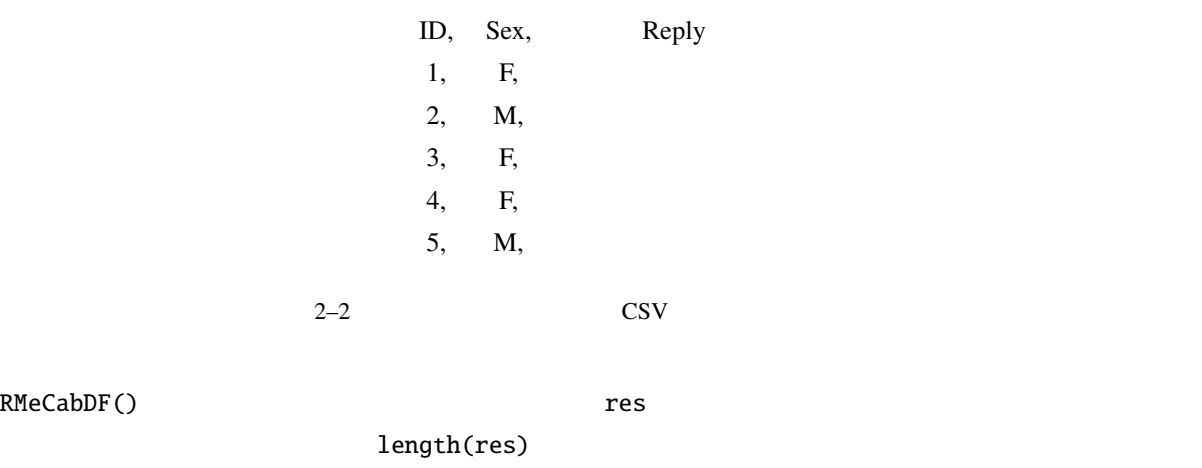

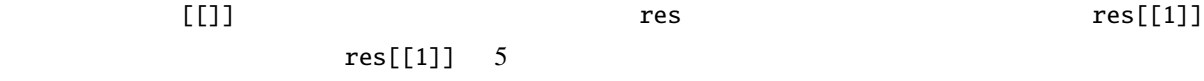

#### > res[[1]]

 $\mathbf{u} = \mathbf{u} - \mathbf{u} = \mathbf{u} - \mathbf{u}$  . The  $\mathbf{u} = \mathbf{u} - \mathbf{u}$ 

### $2.4$

matrix) **a** 

ſ

*T erm doc*1 *doc*2 *doc*3 1 1 1 学生 1 1 0 1 0 0 彼女 0 1 1 0 0 1  $\begin{array}{ccc} 0 & 0 & 1 \\ 0 & 0 & 1 \end{array}$ 数学 0 0 1 l 

doc1, doc2, doc3

doc1:

doc2:

doc3:

RMeCabText() doc1  $doc2$   $doc3$ 

(term-document

```
> res \le docMatrix("doc", pos = c(" "," "))
file = doc/doc1.txtfile = doc/doc2.txtfile = doc/doc3.txt
Term Document Matrix includes 2 information rows!
whose names are [[LESS-THAN-1]] and [[TOTAL-TOKENS]]
if you remove these rows, run
result[ row.names(result) != "[[LESS-THAN-1]]" , ]
result[ row.names(result) != "[[TOTAL-TOKENS]]" , ]
> res
```
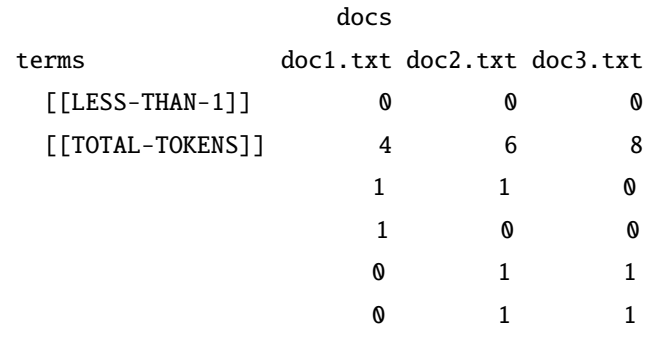

[[TOTAL-TOKENS]]

> res <- res[ row.names(res) != "[[LESS-THAN-1]]" , ] > res <- res[ row.names(res) != "[[TOTAL-TOKENS]]" , ] > res docs terms doc1.txt doc2.txt doc3.txt 1 1 1 1 1 0 1 0 0

 $\frac{16}{3}$ 

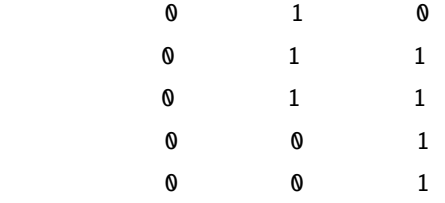

```
docMatrix()
```
 $>$  res  $<-$  res[rowSums(res)  $>= 2,$ ] # 2 docs terms doc1.txt doc2.txt doc3.txt 1 1 1 1 1 0 数学 0 1 1 0 1 1 2 rowSums()  $>=2$  $2$ docMatrix() minFreq  $\mathbf 1$  $\sim$  2  $\sim$  2  $\frac{1}{2}$ 0 a minFreq 3  $\mathbf{A}$  3  $\mathbf{A}$  3  $\mathbf{A}$  3  $\mathbf{A}$  3  $\mathbf{A}$  3  $\mathbf{A}$  2  $\mathbf{A}$  $\mathbf{A}$  3 0 [[LESS-THAN-3]]  $\sim$  3 [[TOTAL-TOKENS]] pos  $\overline{0}$ dcoMatrix2() minFreq rowSums(res)  $minFreq$  2  $>$  res  $\le$  docMatrix("doc", pos = c("  $\qquad$ ","  $\qquad$ "), minFreq = 2)  $#...$ > res docs

```
terms doc1.txt doc2.txt doc3.txt
    [[LESS-THAN-2]] 2 3 2
    [[TOTAL-TOKENS]] 4 6 8
\overline{c}2 \Gamma [[LESS-THAN-2]]
\frac{1}{2} and \frac{1}{2} the \frac{1}{2} doc1.txt control \frac{1}{2} doc1.txt control \frac{1}{2} doc1.txt control \frac{1}{2} doc1.txt control \frac{1}{2} doc1.txt control \frac{1}{2} doc1.txt control \frac{1}{2} doc1.txt control \frac{2 2morikita m> res \le docMatrix("morikita", pos = c(" "," "))
    file = morikita/morikita1.txt
    file = morikita/morikita2.txt
    file = morikita/morikita3.txt
    Term Document Matrix includes 2 information rows!
   whose names are [[LESS-THAN-1]] and [[TOTAL-TOKENS]]
    if you remove these rows, run
   result[ row.names(result) != "[[LESS-THAN-1]]" , ]
   result[ row.names(result) != "[[TOTAL-TOKENS]]" , ]
   > res
                       docs
    terms morikita1.txt morikita2.txt morikita3.txt
    [[LESS-THAN-1]] 0 0 0
    [[TOTAL-TOKENS]] 42 61 77
     1 0 0 0
                        1 0 0
                        1 0
                        1 0 2
                        1 0 1
     研究 1 1 1
    # \quad \dots\overline{c}> res <- res[ row.names(res) != "[[LESS-THAN-1]]" , ]
   > res <- res[ row.names(res) != "[[TOTAL-TOKENS]]" , ]
   > res \leq res[rowSums(res) \geq 2,] # 2
   > res
```

```
19
```

```
docs
   terms morikita1.txt morikita2.txt morikita3.txt
               1 0
               1 0 2
               1 0 1
    1 1 1 1
               1 5 2
    # \quad \dotsminFreq and 2 and 2 and 2 and 2 and 2 and 2 and 2 and 2 and 2 and 2 and 2 and 2 and 2 and 2 and 2 and 2 and 2 and 2 and 2 and 2 and 2 and 2 and 2 and 2 and 2 and 2 and 2 
   > res \le docMatrix("morikita", pos = c(" "," "), minFreq = 2)
   file = morikita/morikita1.txt
   file = morikita/morikita2.txt
   file = morikita/morikita3.txt
   Term Document Matrix includes 2 information rows!
   whose names are [[LESS-THAN-2]] and [[TOTAL-TOKENS]]
   if you remove these rows, run
   result[ row.names(result) != "[[LESS-THAN-2]]" , ]
   result[ row.names(result) != "[[TOTAL-TOKENS]]" , ]
   > res
                    docs
   terms morikita1.txt morikita2.txt morikita3.txt
    [[LESS-THAN-2]] 18 19 21
    [[TOTAL-TOKENS]] 42 61 77
    2 0 0 0
    専門 2 0 0
                      0 5 2
    \sim 0 \sim 2 \sim 0
    \sim 0 \sim 2 \sim 0
    \begin{array}{ccc} 0 & 0 & 2 \end{array}0 2
    書籍 0 0 2
    \sim 0 0 2
42\quad 61\quad 772 \t 18 \t 19 \t 21
```
Provided in the morikital.txt the 2 according to 2 according to 2 according to 2 according to 2 according to 2

$$
\mathbf{L}^{\mathbf{L}}
$$

morikita3.txt にも 1 回だけ出現しているが,指定された頻度の 2 には達していないので,他の頻度 1 のターム  $[[LESS-THAN-2]]$ sym 1 pos ,, ,, [[TOTAL-TOKENS]]  $>$  res  $\le$  docMatrix("doc", pos = c("  $"$ ,"  $"$ ), sym = 1)  $# \ldots$ > res docs terms doc1.txt doc2.txt doc3.txt [[LESS-THAN-1]] 0 0 0 [[TOTAL-TOKENS]] 5 7 9 1 1 0 1 0 0  $\begin{array}{ccccccc}\n0 & & 1 & & 1\n\end{array}$ 0 1 1 [[TOTAL-TOKENS]]  $>$  res  $\le$  docMatrix("doc", pos = c("  $"$ ,"  $"$ )) # ... > res docs terms doc1.txt doc2.txt doc3.txt [[LESS-THAN-1]] 0 0 0  $[[TOTAL-TOKENS]]$  4 6 8 # 1 1 0 1 0 0  $\begin{array}{ccccccc}\n0 & & 1 & & 1\n\end{array}$ 0 1 1  $pos$  $>$  res  $\le$  docMatrix(targetDir, pos = c(" "," "," "))  $#$  ... > res docs terms doc1.txt doc2.txt doc3.txt

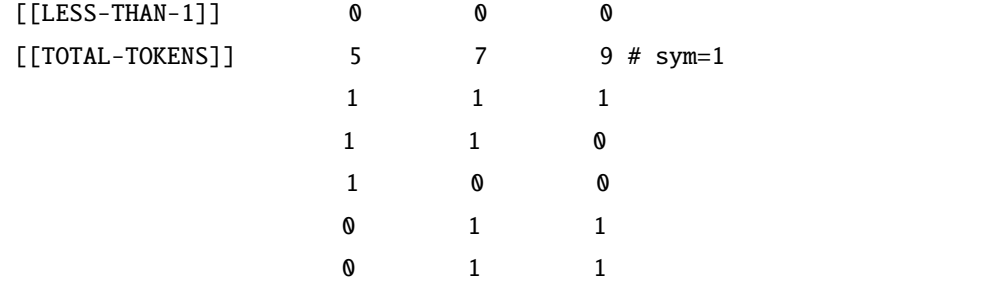

 $2.5$  docMatrix2()

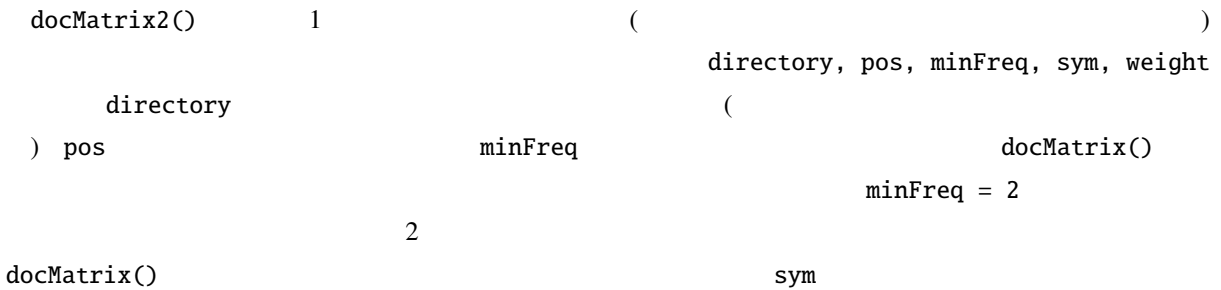

```
= 1 とセットされる.なお,docMatrix() 関数に含まれていた [[LESS-THAN-1]] [[TOTAL-TOKENS]]
           docMatrix2()
    > res <- docMatrix2("doc")# doc
     to open doc
     f_count=3
     doc2.txt
     doc3.txt
     doc1.txt
     to close dir
     file_name = doc/doc2.txt opened
     file_name = doc/doc3.txt opened
     file_name = doc/doc1.txt opened
     number of extracted terms = 4
     to make matrix now
    > res
        doc1.txt doc2.txt doc3.txt
     1 1 0
               1 0 0
     数学 0 1 1
```
 $sym = 0$   $sym =$  $1$ 

```
\begin{matrix} 0 & 1 & 1 \end{matrix}> # pos> res \le docMatrix2("doc", pos = c(" "," "," ") )
# \ldots \ldots> res
   doc2.txt doc3.txt doc1.txt
        1 1 1 1 #1 1 0
        1 0 0
数学 0 1 1
0 1 1
               RMeCabDF()
```
RMeCabDF()

```
> # 5> res <- docMatrix2("kumo.txt", minFreq = 5)
file_name = kumo.txt opened
number of extracted terms = 21
to make matrix now
> res
       texts
         ない 12
         18
        よう 13
 ... 中略 ...
         蜘蛛 14
          血の池 7
          釈迦 7
          5
         陀多 17
```
#### $2.6$  docMatrixDF()

docMatriDF()

```
docMatrix2() photo.csv
```
 $\text{Reply}$ 

```
> dat <- read.csv("photo.csv", head = T)
> res <- docMatrixDF(dat[,"Reply"])
> res
      OBS.1 OBS.2 OBS.3 OBS.4 OBS.5
0 1 0 1 0
1 0 0 0 0
1 1 1 1 1 1
写真 1 1 1 1 1
```
 $\text{OBS.}}$   $(\text{NA})$  0

 $2.7$ 

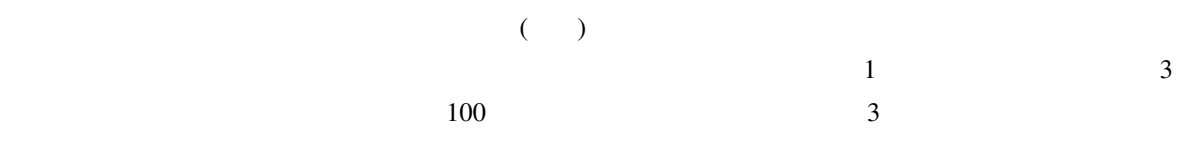

 $CPU$ 

(local weight) (global weight) (mormalization) 3 TF (term frequency) IDF (inverse document frequency)

 $(2002)$   $(1999)$ 

 $2.7.1$ docMatrix() docMatrix2() docMatrixDF()  $\mathsf{tf}(\hspace{1cm} ),\mathsf{tf2}(\hspace{1cm} ;\hspace{1cm} \text{logarithmic})$ TF)  $tf3 (2 : binary weight)$   $if4 f( )$   $if6 f( )$   $if8 f( )$   $if9 f( )$   $if10 f( )$  $idf3$  ( IDF)  $idf4$  ( )  $normal$  norm ()  $\mathbf{weight}$  $\mathbf{tf}$  idf  $\mathbf{if}$  $>$  res  $\le$  docMatrix("doc", pos = c("  $''$ ," "," "),  $weight = "tf*idf")$ > res docs terms doc1.txt doc2.txt doc3.txt 1.000000 1.000000 1.000000 1.584963 1.584963 0.000000 2.584963 0.000000 0.000000 0.000000 2.584963 0.000000 0.000000 1.584963 1.584963 0.000000 1.584963 1.584963 0.000000 0.000000 2.584963 0.000000 0.000000 2.584963  $\text{doc1.txt}$  1  $t f$  $\mathrm{id}\mathrm{f}$  $idf = log \frac{N}{n_i} + 1$  $N$  and  $n_i$  w<sub>i</sub>  $w_i$  2  $idf \text{ } log2(3/3) + 1$  1

$$
log2(3/2) + 1)
$$
 1.584963  $log2(3/1) + 1$ 

 $2.584963$  tf

weight \*norm

> res <- docMatrix("doc", pos = c("名詞","形容詞","助詞"), weight = "tf\*idf\*norm") > res

docs

terms doc1.txt doc2.txt doc3.txt 0.3132022 0.2563399 0.2271069 0.4964137 0.4062891 0.0000000 0.8096159 0.0000000 0.0000000 0.0000000 0.6626290 0.0000000 0.0000000 0.4062891 0.3599560 0.0000000 0.4062891 0.3599560 0.0000000 0.0000000 0.5870629 0.0000000 0.0000000 0.5870629

 $1$  $($ 各文書は 8 次元のベクトルということになる.docMatrix() 関数では正規化の方法としてコサイン正規化を

 $\sqrt{\sum (tf \cdot idf)^2}$ 

doc1.txt

 $1^2 + 1.584963^2 + 2.584963^2 = 3.192827$  tf\*idf

 $\bf{1}$ 

2.8 N-gram

 $N$ -gram  $N$  $N<sub>2</sub>$  2–3  $[ -1 ] \qquad \qquad [ -1 ]$  $[-1]$   $N$  2  $b$ i-gram ( $\qquad$ )

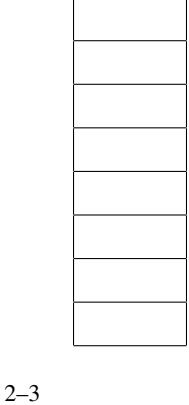

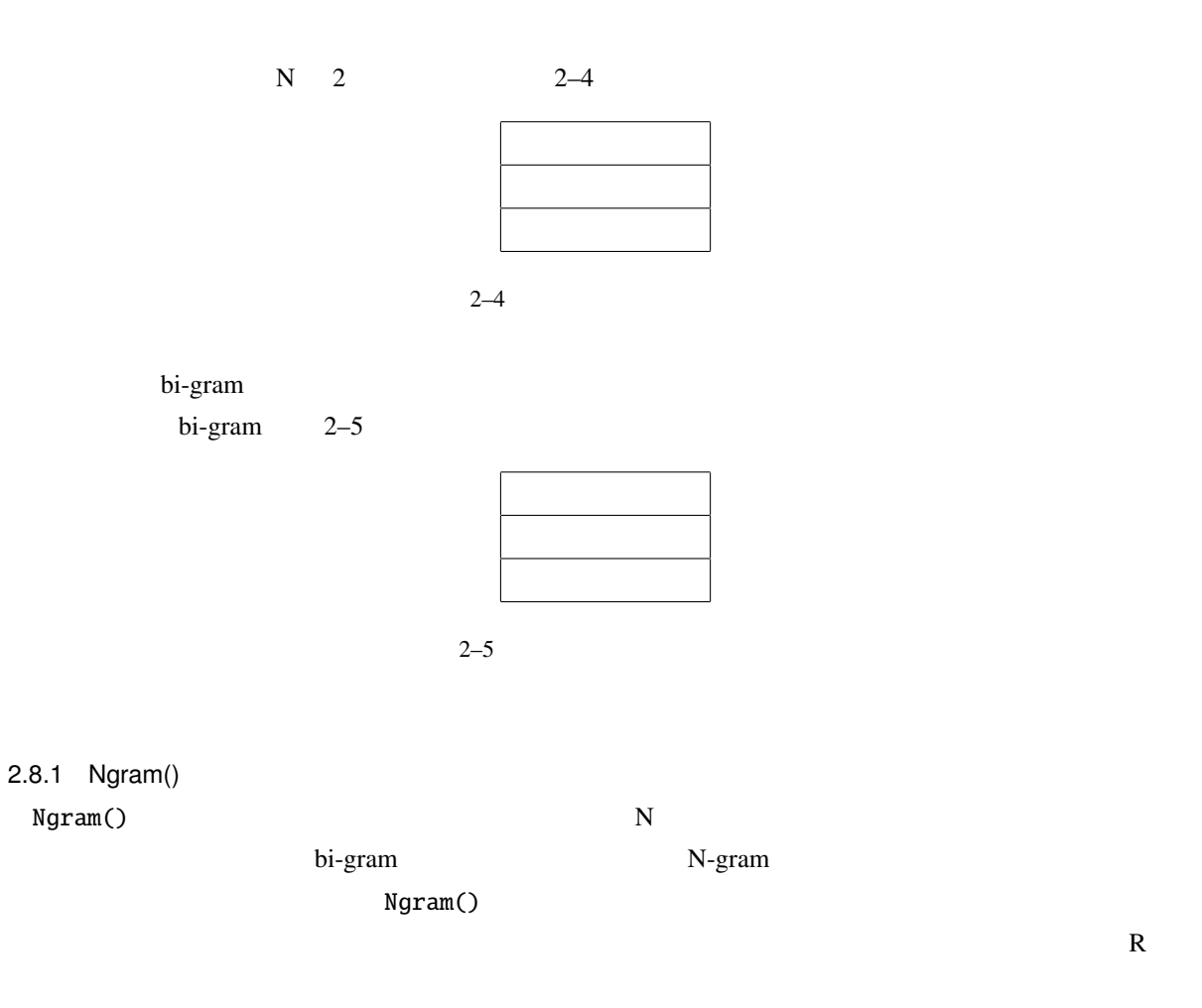

bi-gram

```
> res <- Ngram("yukiguni.txt")
file = yukiguni.txt Ngram = 2
length = 38> nrow(res)
 [1] 38
> res #
     Ngram Freq
 1 \quad [\quad - \quad ] \qquad 12 [ - ] 1
 3 [ - ] 1
 4 [ - ] 1
 5 [ - ] 1
 6 [ - ] 1
  # \dots34 [ - ] 1
 35 [-] 1
```
36 [ - ] 1 37 [ - ] 1 38 [ - ] 1

bi-gram

 $>$  res  $<-$  Ngram("yukiguni.txt", type = 1, N = 2) file = yukiguni.txt Ngram = 2  $length = 25$ > nrow(res) [1] 25 > res Ngram Freq  $\begin{bmatrix} 1 & 1 \\ 1 & 1 \end{bmatrix}$ 2 [ - ] 1 3 [ - ] 1 4 [ - ] 1 5 [ - ] 1 #  $\cdot$  . 20 [ - ] 1  $21 \t[-1] \t-1$  $22$   $[-1$   $1$ 23 [ - ] 1 24 [ - ] 1 25 [ - ] 1 bi-gram tri-gram tri-gram tri-gram N 3 3-gram  $> # bi-gram$  $>$  res  $<-$  Ngram("yukiguni.txt", type = 2, N = 2) file = yukiguni.txt Ngram = 2  $length = 13$ > nrow(res) [1] 13 > res Ngram Freq  $1$  [  $-$  ] 2 2 [助動詞-記号] 3  $3 \qquad \lbrack \qquad - \qquad \rbrack$  2

4 [助詞-名詞] 3

```
5 [助詞-形容詞] 2
   6 \quad \begin{array}{|c|c|c|c|c|c|} \hline \end{array} 1 \quad 27 [動詞-助詞] 1
   8 [ - ] 1
   9 [ - ] 6
   10 [ - ] 1
   11 [形容詞-動詞] 1
   12 [- \quad ] \quad 113 [ - ] 2
  >
  > # tri-bram
  > res <- Ngram("yukiguni.txt", type = 2, N = 3)
   file = yukiguni.txt Ngram = 3
   length = 20> nrow(res)
   [1] 20
  > res
                   Ngram Freq
   1 [- - - - ] 1
   2 [- - - ] 1
   3 \t [ \t - - - ] 24 [助詞-動詞-助動詞] 1
   5 [助詞-動詞-助詞] 1
    # ...
   16 [ - - ] 1
   17 [- - - ] 118 [ - - ] 1
   19 [- - - ] 1
   20 [ - - ] 1
Ngram() type 1, type 1, type 1, the N-gram extra Regional Regional Association of N-gram extra N-> res \leq Ngram("yukiguni.txt", type = 1, N = 2, pos = " ")
   file = yukiguni.txt Ngram = 2
   length = 7> res
             Ngram Freq
   1 [ - ] 12 \qquad \qquad \lbrack \qquad -1 \qquad 1
```
 $3$  [  $1$   $1$ 4 [ - ] 1  $5 \qquad \lbrack - \rbrack$  1 6 [ -汽車] 1  $7 \qquad \qquad [- \quad ] \qquad 1$  $pos = "$  "  $N-gram$  $N$ -gram  $\mathbb{R}$  $N\text{-gram}$  and  $N\text{-gram}$  are  $N\text{-gram}$  and  $N\text{-gram}$  and  $N\text{-gram}$  are  $4$  $1$ docNgram2()  $2.8.2$  NgramDF() NgramDF() Ngram() Ngram() N-gram > kekkaDF <- NgramDF("yukiguni.txt", type = 1, N = 2,  $pos = " "")$ file = yukiguni.txt Ngram = 2 > kekkaDF Ngram1 Ngram2 Freq  $1$   $1$  $2 \t 1$  $3 \hspace{2.5cm} 1$ 4 1  $5$  1 6 所 汽車 1  $7 \hspace{2.5cm} 1$ bi-gram (Freq) 1 Ngram()  $[-.11111]$   $[-.11111]$   $[-.11111]$   $[.11111]$   $[.11111]$   $[.11111]$   $[.11111]$   $[.1111]$ N-gram NagramDF() 4 5  $1$ NgramDF2()

```
2.8.3 NgramDF2()
NgramDF2() NgramDF()
    directory, type, pos, minFreq, N sym
( (type=0)) type (type=0)(type=1) (type=2) pospos = c('')', '('')' minFreq
minFreq=2 2 2
N N-gram R
sym\tt type if the state is type type in the state is the state of \tt 1 (
 sym = 0 sym = 1pos sym = 1
  > #
  > res <- NgramDF2("yukiguni.txt", type = 1, N = 2, pos = " ")
  file_name = yukiguni.txt opened
  number of extracted terms = 7
  > res
    Ngram1 Ngram2 yukiguni.txt
  12 and 13 \hspace{2.2cm} 14 1
  5 1
  6 所 汽車 1
  7 and 1#
  # NgramDF2()
  > res <- NgramDF2("yukiguni.txt", type = 1, N = 2, pos = c(" "," "))
  file_name = yukiguni.txt opened
  number of extracted terms = 10
  > res
    Ngram1 Ngram2 yukiguni.txt
  1 12 1
  3 \hspace{2.5cm} 14 1
  5 and 1\overline{6} 1
```

```
7 1
8 \t\t 19 \t 110 and 1> targetDir <- "doc"
> res <- NgramDF2(targetDir)#
> res # type = 0, N = 2
# Ngram1 Ngram2 doc1.txt doc2.txt doc3.txt
# 1 0 0 0 1
# 2 1 1 1# 3 0 0 0 1
# 4 1 1 0
# 5 0 1 0
# ...
> res \le - NgramDF2(targetDir, type = 1, pos = c(" "," "))
> res
# Ngram1 Ngram2 doc1.txt doc2.txt doc3.txt
# 1 \qquad \qquad 1 0 0
# 2 \hspace{1.6cm} 0 \hspace{1.6cm} 1 0
# 3 0 1 1
> res <- NgramDF2(targetDir, type = 1, pos = c(" "," "," ") )
> res #
# Ngram1 Ngram2 doc1.txt doc2.txt doc3.txt
# 1 1 0
# 2 1 0 0
# 3 0 0 0 1
# 4 \sqrt{0} 0 1 0
# 5 彼女 数学 0 1 1
> res <- NgramDF2(targetDir, type = 2)
> res #
# Ngram1 Ngram2 doc1.txt doc2.txt doc3.txt
# 1 0 0 0 1
```

```
32
```

```
\# 2 1 1 1 1
    \# 3 1 1 1
    # 4 0 0 1
    # 5 動詞 助動詞 0 0 1
    \# 6 1 1 1
    # 7 1 1 0
    > res <- NgramDF2(targetDir, type = 2, minFreq = 2)
    > res # 2
    # Ngram1 Ngram2 doc1.txt doc2.txt doc3.txt
    # 1 0 0 0 1
    \# 2 1 1 1 1
    \# 3 1 1 1
    \# 4 1 1 1
    # 5 1 1 0
    ##
2.8.4 docNgram()
 docNgram() Ngram() Ngram() 1
    type N Ngram() and the set also data data data reserves the Magnetic Set also data \alphadoc フォルダに含まれた全ファイルを対象に解析する. フォルダに含まれた全つではタイプは、それに発生している. アイプは Ngram
  2\overline{c}> res <- docNgram("doc")
    file = doc/doc1.txt Ngram = 2
    length = 1file = doc/doc2.txt Ngram = 2
    length = 2file = doc/doc3.txt Ngram = 2
    length = 1> res
              Text
    Ngram doc1.txt doc2.txt doc3.txt
     \begin{bmatrix} - & 1 & 1 & 0 & 0 \end{bmatrix}\begin{bmatrix} & - & \end{bmatrix} \qquad \qquad 0 \qquad \qquad 1 \qquad \qquad 0\begin{bmatrix} & - & \end{bmatrix} \qquad \qquad \begin{bmatrix} 0 & \hspace{1.5cm} 1 & \hspace{1.5cm} 1 \end{bmatrix}
```

```
33
```
?? Ngram() docNgram() N-gram N-gram  $\frac{\text{sin}\%}{\text{sin}\%}$   $\frac{\text{sin}\%}{\text{cos}\%}$  $\text{docNgram}()$  4  $\text{q}$ docNgram2()  $2.8.5$  docNgram2() docNgram2() N Ngram()  $\text{divectors}, \text{type}, \text{pos}, \text{minFreq}, \text{N} \text{sym}$  $($   $)$  type  $)$  $(type=0)$ ,  $(type=1)$ ,  $(type=2)$  $pos = c('')', ' '')$  minFreq  $minFreq=2$  2  $N$  N-gram  $N$ -gram  $N$  $\mathbb R$  is the symmetry  $\mathbb R$  is the symmetry  $\mathbb R$  is the symmetry  $\mathbb R$  is the symmetry  $\mathbb R$  is the symmetry  $\mathbb R$  is the symmetry  $\mathbb R$  is the symmetry  $\mathbb R$  is the symmetry  $\mathbb R$  is the symmetry  $\mathbb R$  is the  $\text{type}$  is a set of type if  $\text{type}$  if  $\text{type}$  and  $\text{type}$  and  $\text{type}$  is a set of  $\text{type}$  . The set of  $\text{type}$  is a set of  $\text{type}$  is a set of  $\text{type}$  and  $\text{type}$  is a set of  $\text{type}$  is a set of  $\text{type}$  is a set of  $\text{type$  $sym = 0$  $\text{sym} = 1$   $\text{pos}$  $sym = 1$  $>$  res  $\le$  docNgram2(targetDir, pos = c("  $"$ , ", ") )  $>$  res # 2-gram # doc1.txt doc2.txt doc3.txt  $# [ - ]$  0 0 1  $\#$  [ - ] 1 1 1 1  $# [ - ]$  0 0 1  $\#$   $[ ]$  1 1 0 ## ...  $>$  res <- docNgram2(targetDir, type = 1, pos = c("  $"$ ,"  $"$ ))  $>$  res # # doc1.txt doc2.txt doc3.txt # [ - ] 1 0 0  $#$  [  $-$  ] 0 1 0  $\#$  [  $-$  ] 0 1 1

 $>$  res <- docNgram2(targetDir, type = 1, pos = c("  $"$ ,"  $"$ ,"  $"$ ))  $>$  res # # doc1.txt doc2.txt doc3.txt  $\#$  [  $-$  ] 1 1 0 # [ - ] 1 0 0  $# [ - ]$  0 0 1 # [ - ] 0 1 0 > res <- docNgram2(targetDir, type = 2) > res # doc1.txt doc2.txt doc3.txt  $\#$   $\begin{bmatrix} - & 1 & 0 & 0 & 1 \end{bmatrix}$  $\#$  [  $-$  ] 1 1 1 1  $\# \begin{bmatrix} - & 1 & 1 & 1 \end{bmatrix}$  $\#$  [  $-$  ] 0 0 1  $\#$  [  $-$  ] 0 0 1  $\#$  [  $-$  ] 1 1 1 1  $\#$  [  $-$  ] 1 1 0 res <- docNgram2(targetDir, type = 2, N = 5) res # doc1.txt doc2.txt doc3.txt  $\#$  [  $-$  ] 0 0 1  $\#$  [  $-$  ] 0 0 1  $\#$  [  $-$  ] 0 1 0  $\#$  [ - - - - ] 0 0 1  $\#$  [  $-$  ] 0 0 1  $\#$  [  $-$  ] 0 0 1  $\#$  [  $-$  ] 0 1 0  $\#$  [  $-$  ] 1 1 0 res <- docNgram2(targetDir, type = 2, minFreq = 2, N = 5) # res # doc1.txt doc2.txt doc3.txt  $\#$  [  $-$  ] 1 1 0

 $2.9$ 

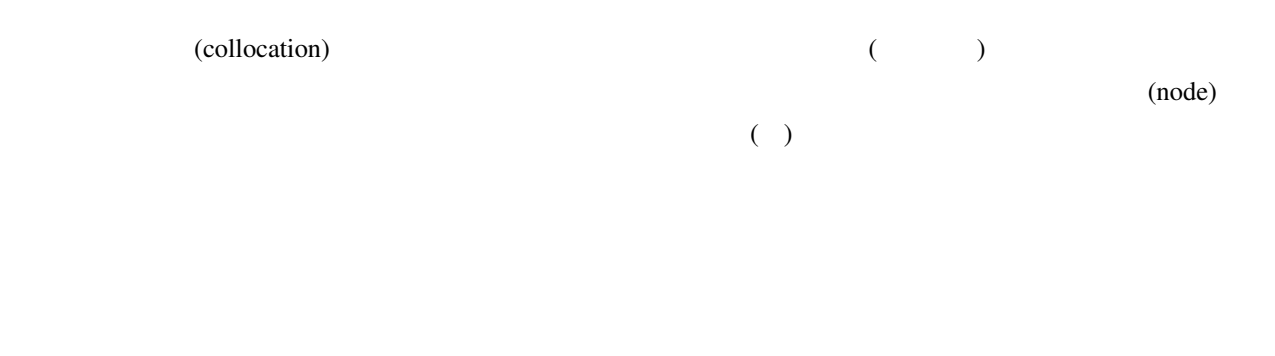

 $2.9.1$  collocate()

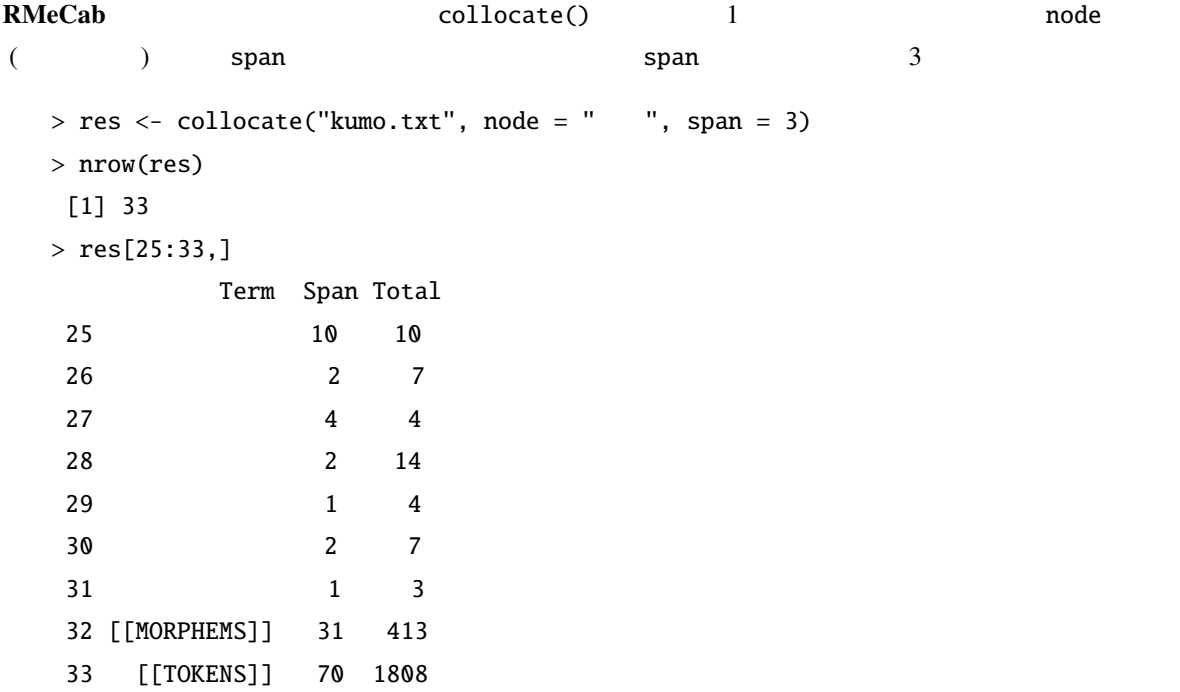

ウィンドウでの出現頻度,Total はテキスト全体での出現頻度である.またデータフレーム末尾の 2 行で

 $\mathbf S\mathbf p$ an  $\mathbf S\mathbf p$ an  $\mathbf S\mathbf p$ an  $\mathbf S\mathbf p$ an  $\mathbf S\mathbf p$ an  $\mathbf S\mathbf p$ an  $\mathbf S\mathbf p$ 

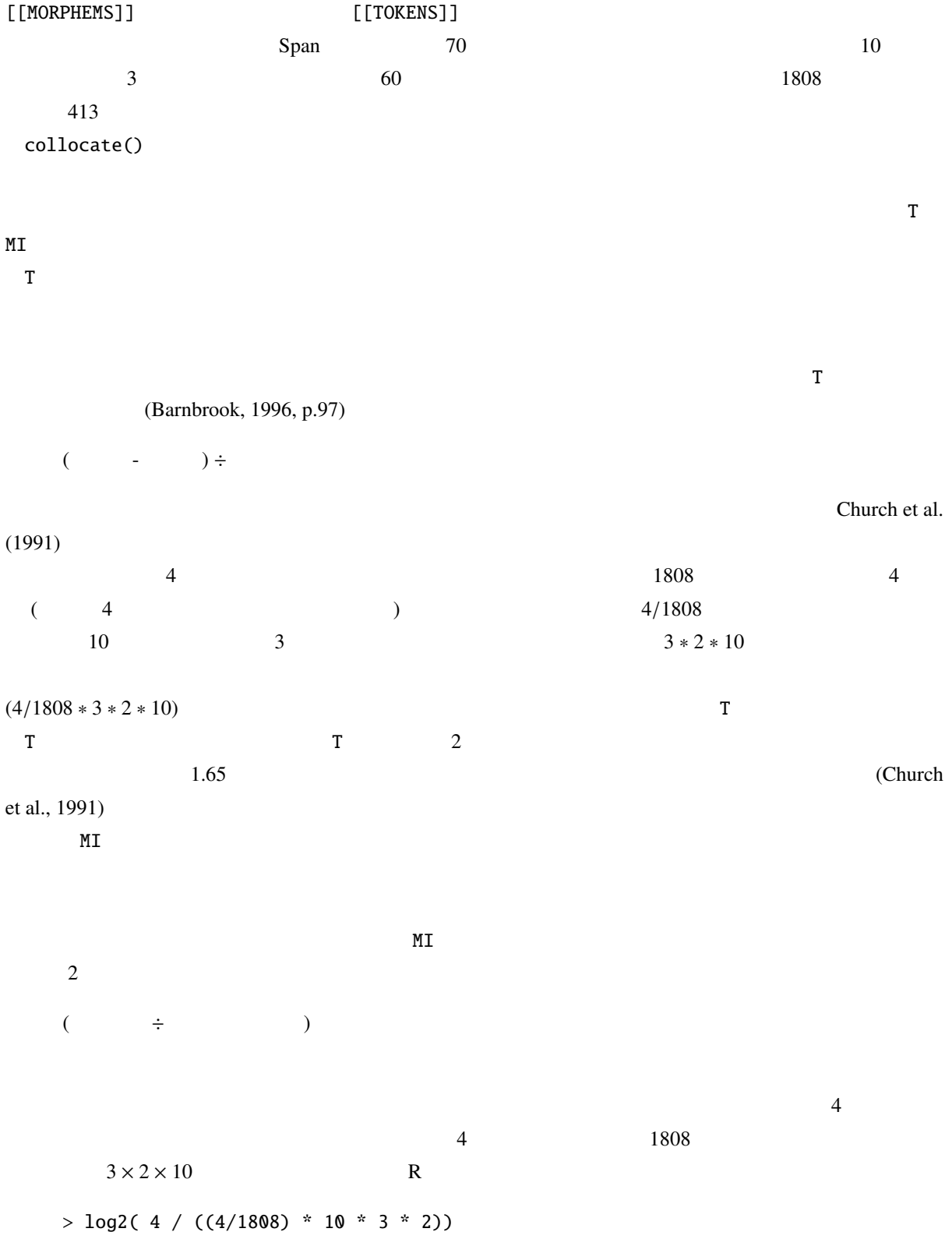

MI  $\blacksquare$ 

 $M_{\rm H}$  and  $1.58$ (Barnbrook, 1996).

 $\rm{M}$  . The contract the contract to the contract to  $\rm{T}$ 

 $T$  MI  $\sim$ 

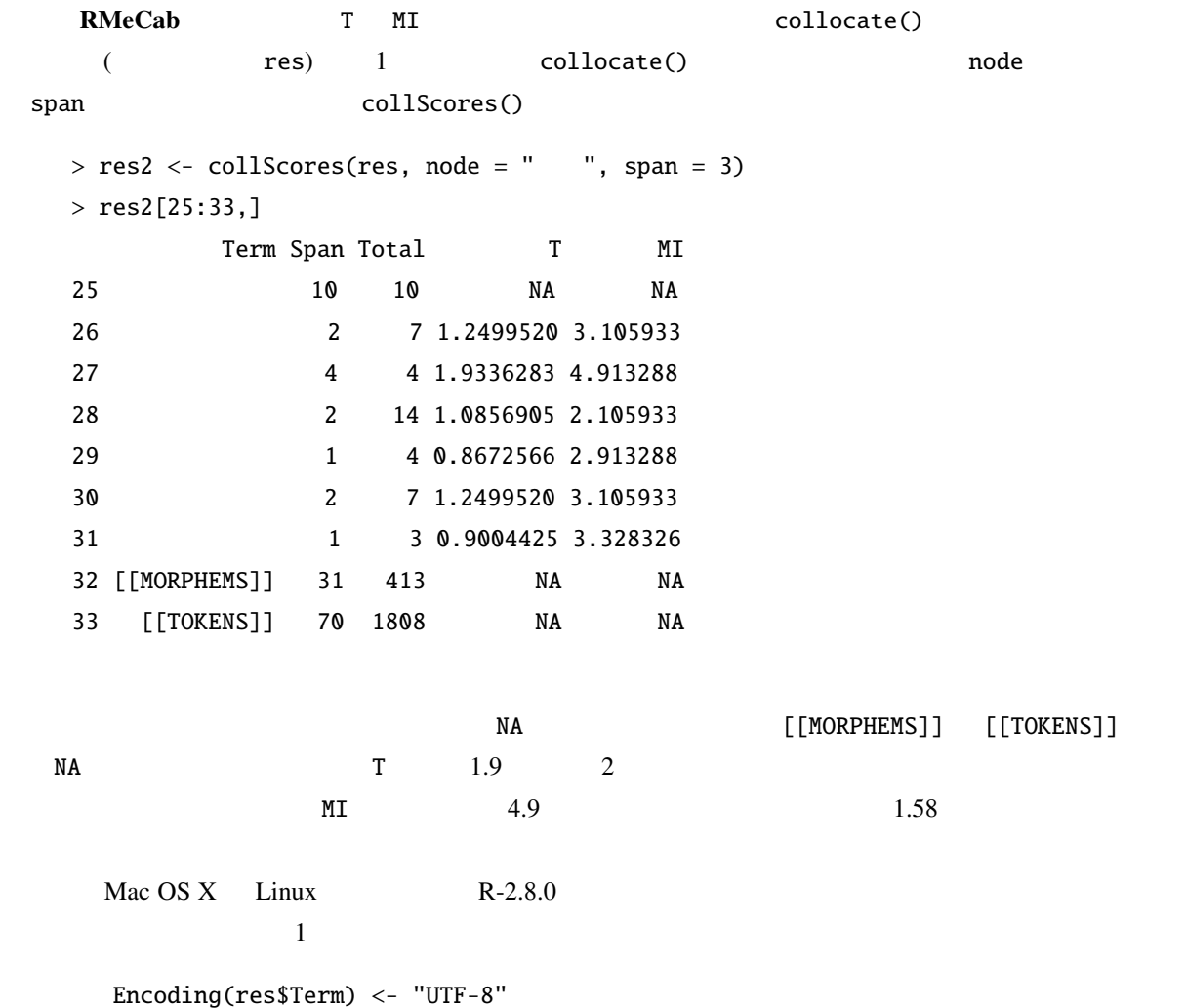

*bi-gram*, 27

collocate(), 8 collocate(), 37 colScores(), 8 collScores(), 39 docMatrix(), 8 docMatrixDF(), 8 docMatrix(), 17 docMatrix2(), 8 docMatrix2(), 25 docNgram(), 8 docNgram(), 34 docNgram2(), 8 docNgram2(), 35 FALSE, 11 *IDF*, 24 MeCab, 2  $-$  , 13 *MI* , 38 Ngram(), 8  $Ngram()$ , 28 NgramDF(), 8 NgramDF(), 31 NgramDF2(), 8 NgramDF(), 32 proc.time(), 12 RMeCab, 1, 5 RMeCabC(), 8 RMeCabC(), 9 RMeCabDF(), 8 RMeCabDF(), 15 RMeCabFreq(), 8 RMeCabFreq(), 12 RMeCabText(), 8 RMeCabText(), 11 *TF*, 24 *tri-gram*, 29 TRUE, 11 *T* , 38 unlist(), 10 芥川龍之介, 12 MeCab, 2 RMeCab, 5 , 37 重み, 23, 24  $, 24$  $, 24$  $, 24$ 機能語, 17  $\,$ , 1  $, 4$ 

 $,4\,$  $, 16$  $,4$ 中心語, 37  $, 4$ ,  $17$  $, 4$  $, 25$ 

Barnbrook, Geoff (1996) *Language and Computers*: Edinburgh.

Church, K. W., W. Gale, P. Hanks, and D. Hindle (1991) "Using statistics in lexical analysis", in *Using On-line Resources to Build a Lexicon*: Lawrence Erlbaum, pp. 115–164.

(1999) 
$$
5 - (2002)
$$
 1  
(1999) 
$$
5 - (2002)
$$

 $(2006)$  R  $3$ 

40